# Multiplication et division – Partie 1

A. La table de multiplication

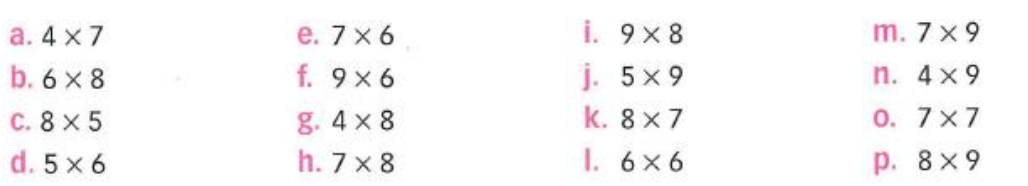

#### B. Multiplier par 10, par 100

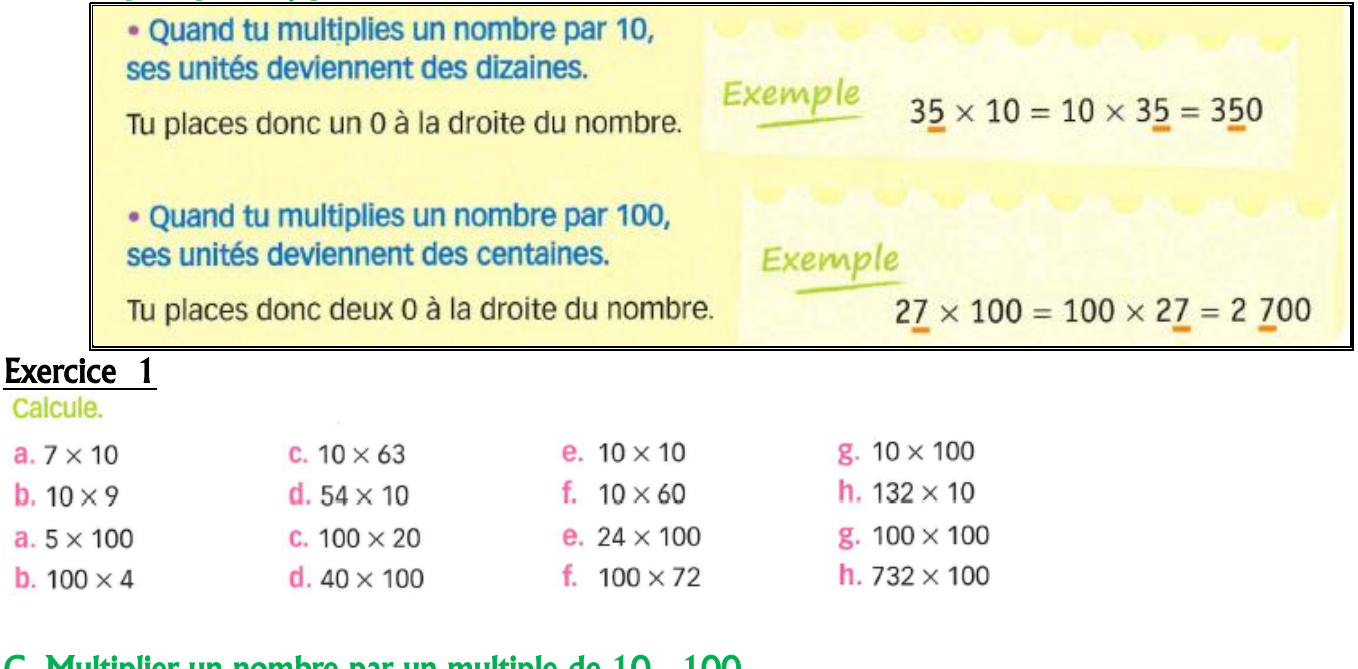

#### C. Multiplier un nombre par un multiple de 10 , 100

 $6 \times 40 = (6 \times 4) \times 10 = 24 \times 10 = 240$  $70 \times 20 = (7 \times 2) \times 10 \times 10 = 14 \times 100 = 1400$  $4 \times 800 = (4 \times 8) \times 100 = 32 \times 100 = 3200$  $50 \times 700 = (5 \times 7) \times 10 \times 100 = 35 \times 1000 = 35000$  $100 \times 100 = 10000$ 

#### Exercice 2 alcule.

a. b. a. b.

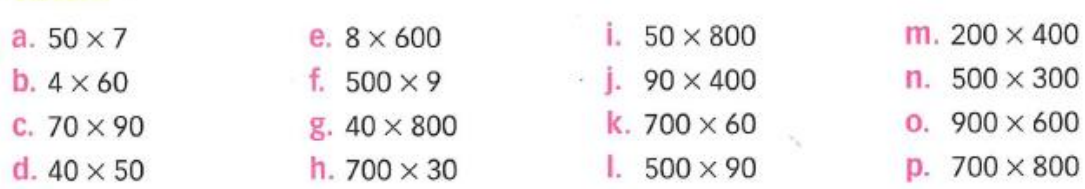

#### D. La division

#### 1. Rappel

#### À quoi sert la division?

· La division permet de connaitre le nombre de parts possibles dans un partage équitable quand on connait la valeur d'une part.

· La division permet de connaître la valeur d'une part dans un partage équitable quand on connait le nombre de parts.

#### 2. Qu'est-ce que diviser ?

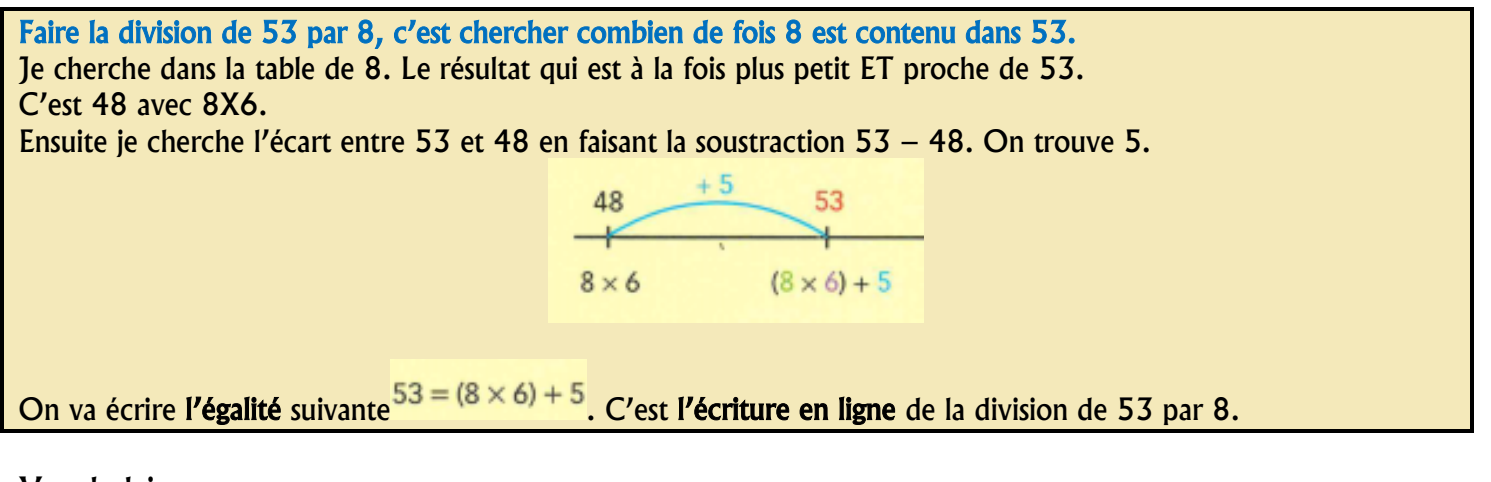

#### Vocabulaire

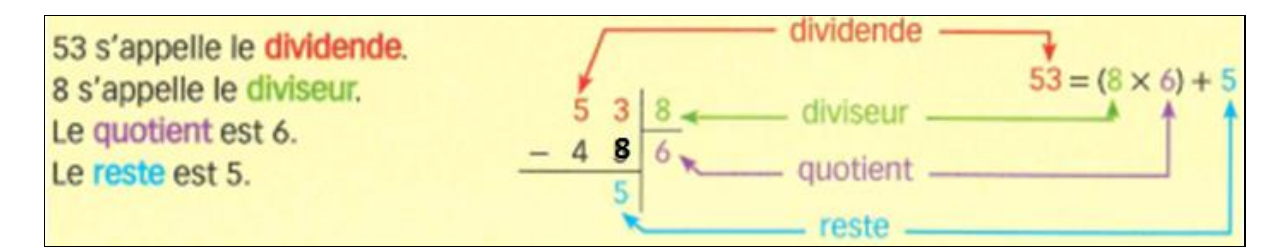

Exemple

Combien de sacs de 12 billes peut-on faire avec 50 billes ? Restera-t-il des billes ? Réponse : 4 sachets car  $50 = (12 \times 4) + 2$ . Il restera 2 billes.

### Exemple

8 enfants se partagent équitablement 60 billes. Combien de billes chaque enfant aura-t-il ? Restera-t-il des billes ? **Réponse :** 7 billes car  $60 = (8 \times 7) + 4$ . Il restera 4 billes.

## Exercice 3

- a. Combien de fois 6 est-il contenu dans 18 ? Complète :  $18 = (6 \times ...) + ...$
- **b.** Combien de fois 6 est-il contenu dans 25 ? Complète :  $25 = (6 \times ...) + ...$
- a. Combien de fois 9 est-il contenu dans 40 ? Complète :  $40 = (9 \times ...) + ...$
- **b.** Combien de fois 9 est-il contenu dans 78 ? Complète : 78 =  $(9 \times ...)$  + ...

Place les points suivants sur les axes gradués correspondants.

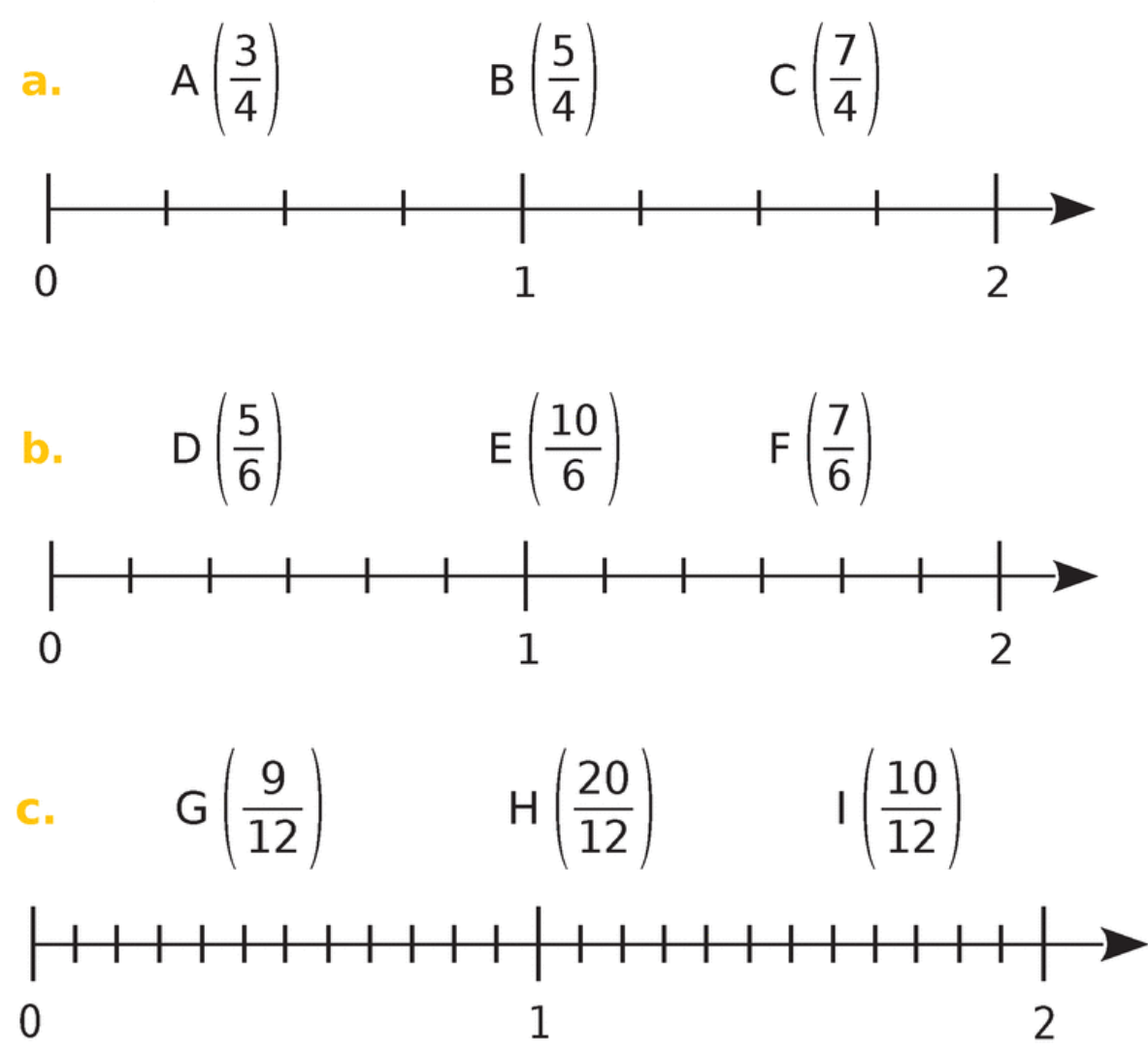

Ecris chaque fraction sous la forme d'une somme comme dans l'exemple.  $10 + 4 = 1 + 4$  $14 =$ 10 10 10 10

# Chapitre Algorithme et programmation

# Algorithme et Positions

1. Place le bateau en fonction de l'algorithme donné.

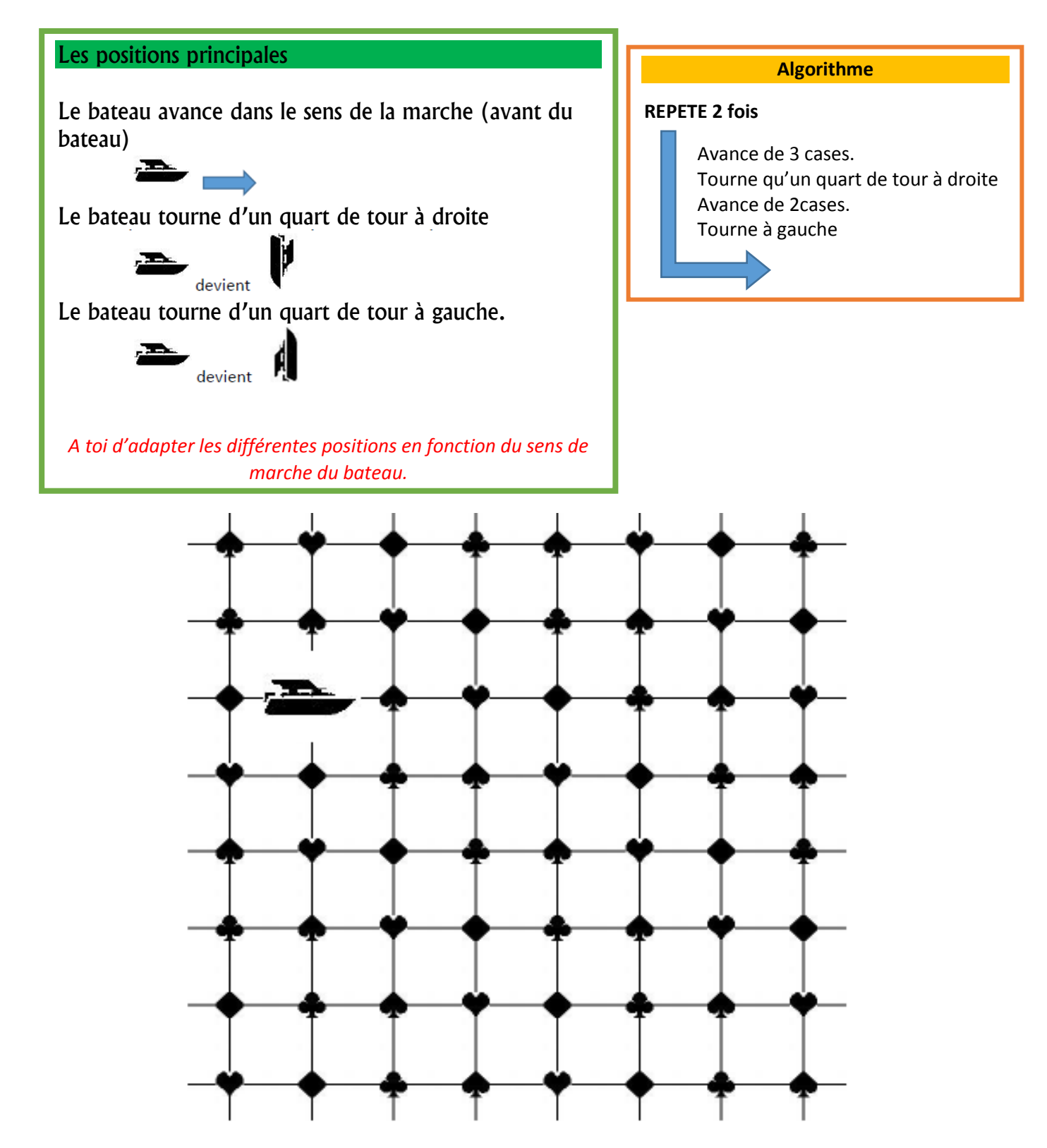

Où se trouvera le bateau ? Et dans quelle position ?

### 2. Où se positionnera le plongeur ?

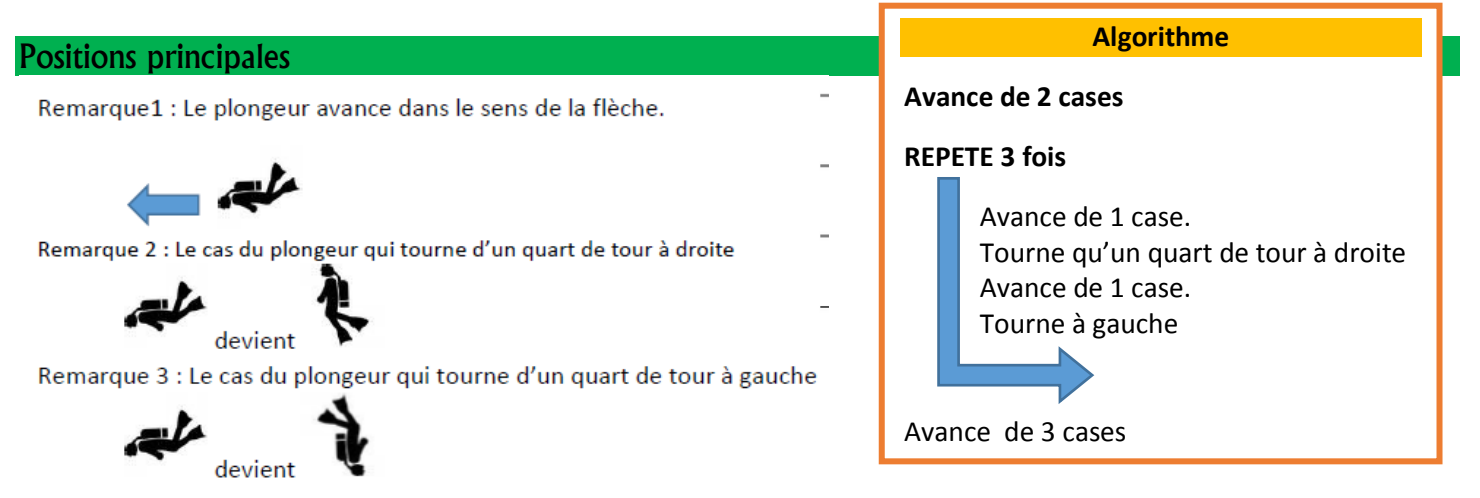

*A toi d'adapter les différentes positions en fonction du sens du plongeur.* 

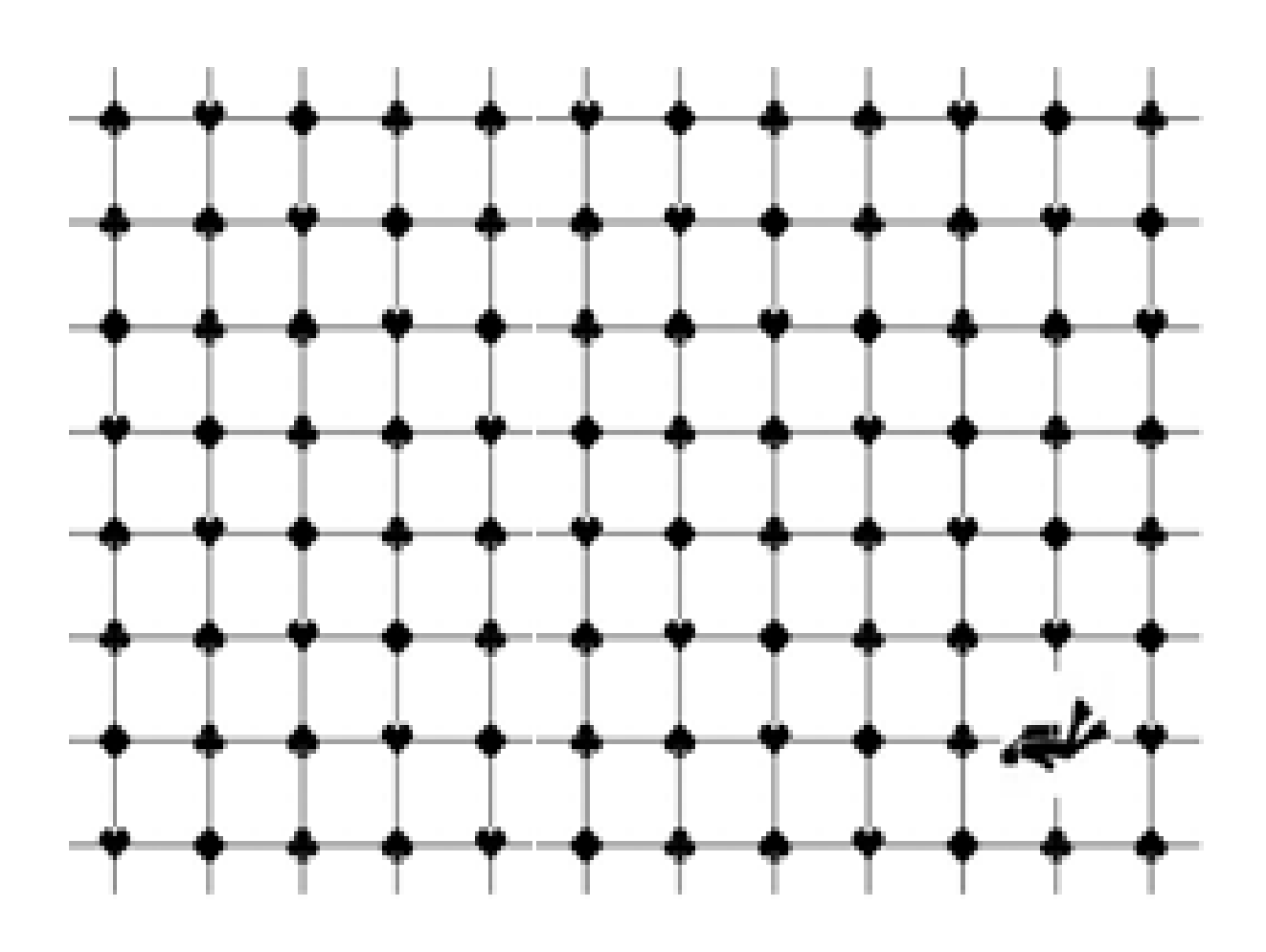

Entoure la position finale du plongeur.

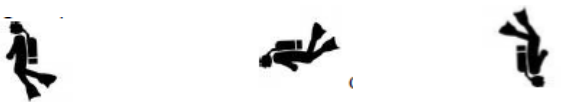